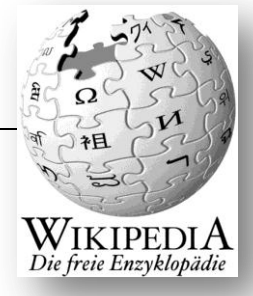

# Gruppe 3: Was geschah am ...?

### Wikinedia aktuell

- . Die Gesamtsieger des europaweiten Denkmal-Fotowettbewerbs Wiki Loves Monuments stehen fest. Herzlichen Glückwunsch an alle Platzierten
- · Die aktuelle Spendenkampagne ist angelaufen. Gespendet werden kann direkt an den Betreiber, die Wikimedia Foundation <mark>&</mark>, <mark>und an die als gemeinnützig anerkannten Vereine</mark> Wikimedia Deutschland <mark>G</mark>, Wikimedia CH @ und Wikimedia Österreich @

#### **Artikel des Tages**

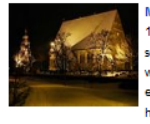

Mittelalterliche Steinkirchen wurden in Finnland im Zeitraum zwischen dem 13. Jahrhundert und der Reformation im 16. Jahrhundert erbaut. Insgesamt sind heute 73 olche Kirchen, größtenteils im Süden des Landes, erhalten. Sie stellen zusam enigen mittelalterlichen Burgen die älteste Bausubstanz des Landes dar. Die Kirchen entstanden nach Festigung der schwedischen Herrschaft im 12. und 13. Jahrhundert im heutigen Westfinnland mit der Eingliederung in die katholische Kirchenorganisation. Als

Baumaterial für diese Kirchen diente Feldstein - meist grauer Granit, da Backstein als Baumaterial teuer war. Der Bau von Steinkirchen endete mit der Reformation, die von König Gustav I. Wasa (1523-1560) im schwedischen Reich eingeführt wurde. Die vom Staat enteigneten Kirchengemeinden gingen zur kostengünstigeren Holzbauweise über. So erlebte Finnland im 17. und 18. Jahrhundert eine regelrechte Blütezeit der Holzkirchenarchitektur, die sich zum Teil an die mittelalterlichen Vorbilder der Steinkirchen anlehnen. Die Steinkirchen wurden Ende des 19. Jahrhunderts auf der Suche nach einem finnischen Nationalbewusstsein zusammen mit der karelischen Holzarchitektur als Gegenstände eines nationalen Erbes interpretiert. mer

rchiv · Weitere exzellente und lesenswerte Artikel · MRSS-Feed

# Was geschah am 17. Dezember?

Award ausgezeichnet, wird geboren.

- · 1881 Der Polarforscher Isaac Israel Hayes, ein Vertreter der Theorie vom eisfreier
- Nordpolarmeer stirht
- . 1906 In Wien wird das von Otto Wagner im Jugendstil entworfene k.k. Postsparcassen-Amt eröffnet.
- 
- · 1996 Angehörige der peruanischen Untergrundbewegung Movimiento Revolucionario Túpac Amaru dringen in die japanische Botschaft in Lima ein und halten sie bis April 1997 besetzt
- · 2001 Europäische Wirtschafts- und Währungsunion: Zwei Wochen vor der Einführung des Euro als Barge
- geben Deutschland, Griechenland und Portugal Euromünzen in Form von Starterkits aus.

· 1926 - Der brasilianische Umweltaktivist José Lutzenberger, 1988 mit dem Right Livelih

# In den Nachrichten

#### Orkan Joachim - Stuttgart 21 - Bradley Manning

- . Die Gesellschaft für deutsche Sprache hat "Stresstest" zum Wort des Jahres gekürt. · Frankreichs früherer Staatspräsident Jacques Chirac (BIII) ist wegen Veruntreuung und Vertrauensbruch während seiner Zeit als Bürgermeister von Paris zu einer zweilährigen Bewährungsstrafe verurteilt worden.
- . Bei einem Amoklauf am Place Saint-Lambert im Zentrum von Lüttich sind mindesten: fünf Menschen getötet und mehr als 120 Personen verletzt worden
- 

Weitere aktuelle Ereignis

## Kürzlich Verstorbene

- · Bob Brookmeyer (81), US-amerikanischer Jazzmusiker († 16. Dezember)
- · Walter Giller (84), deutscher Schauspieler († 15. Dezember)
- · Christopher Hitchens (62), US-amerikanischer Autor († 15. Dezember)
- Weitere kürzlich Verstorbene

### Schon gewusst?

- · Der Unternehmer Oscar Deutsch wurde in den 1930er Jahren mit seinen mehr als 180 prunkvollen Odeon-Filmtheatern einer der bedeutendsten Kinobesitzer im Vereinigten Königreich.
- · Pauli Jørgensen war von 1939 bis 1961 über 22 Jahre der Rekordnationalspieler für die dänische Nationalmannschaft und wurde im Guinness-Buch der Rekorde als der älteste aktive Fußballer in Dänemark ausgezeichnet.
- · Bereits im 13. Jahrhundert zitierte Berthold von Regensburg in einer Predigt das Lied Nun bitten wir der Heiligen Geist
- · Der Fotograf Henri Berssenbrugge ließ sich 1921 ein Fotostudio errichten, das sich im zeitgenössische niederländischen Kunst- und Architekturstil "De Stiil" präsentierte

Weitere neue Artikel · Frühere Schon-gewusst-Artikel

Aufgabe 1: Wikipedia Startseite

Lest den Text Was geschah am ...? (auf der Rückseite) leise und jeder für sich durch.

# Aufaabe 2:

- a) Legt eine Person fest, die für euch schreibt.
- b) Findet für jeden Satz ein oder zwei passende Stichwörter, die den Inhalt des Satzes beschreiben.
- c) Schreibt eure Stichwörter auf das "Wikipedia aktuell"-Plakat, das ihr von uns bekommen habt.

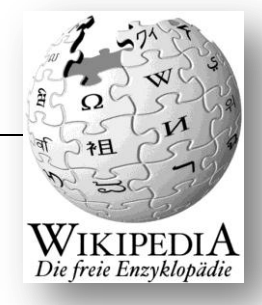

# **Was geschah am ...?**

Die Kategorie "Was geschah am ...?" befindet sich auf der linken Seite der Wikipedia Startseite ganz unten. Sie wird täglich aktualisiert, so dass man immer nachlesen kann, was an diesem Tag wichtiges in der Welt passiert ist. Die einzelnen Schlagzeilen sind dabei in einem Satz dargestellt. Es besteht die Möglichkeit, nähere Informationen über das jeweilige Thema zu erhalten, indem man auf die blauen Wörter oder Jahresdaten klicken kann. Direkt unter der Kategorie gibt es die Möglichkeit noch mehr und detaillierte Informationen über die Ereignisse des Tages zu bekommen, indem man auf den Link "Weitere Ereignisse" klickt.